# BULLETIN DE DÉCLARATION AGREEMENT D'ÉDITION ORIGINALE

❒ Nouvel agreement

❒ Modification agreement

Ice agreement number : .................................................................. (à completer obligatoirement en cas de modification)

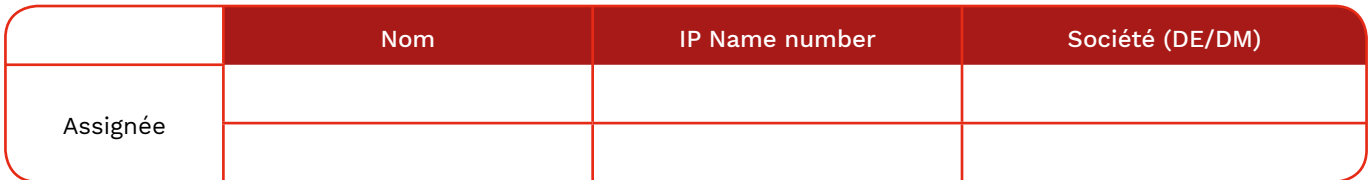

Date de début: ……/……/………… Territoire: ………….............………………...............................................

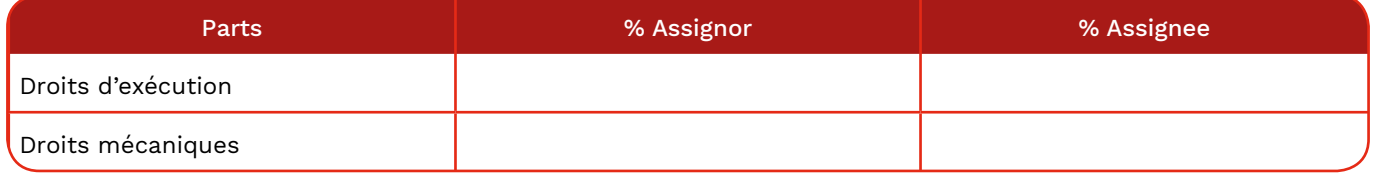

Si vous souhaitez déclarer des parts plus détaillées sur base d'un usage spécifique, utilisez MyAgreements.

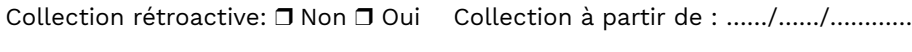

Appliquer agreements généraux de sous-édition :  $\Box$  Oui  $\Box$  Non

## Informations complémentaires :

Date: ……/……/………… Nom : .................................................................................... Éditeur : ......................................................

Signature:

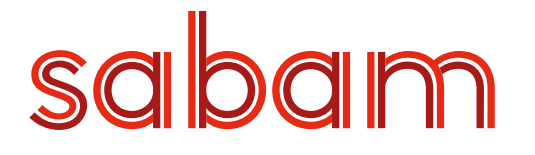

## COMMENT DOIS - JE COMPLÉTER LE BULLETIN DE DÉCLARATION 'AGREEMENT - ÉDITION ORIGINALE' ?

### Nouvel agreement ou modification de l'agreement

Nouvel agreement: L'agreement n'existe pas encore. Vous ne l'avez jamais déclaré précédemment. Modification agreement:Vous voulez modifier un agreement existant.

Vous trouverez le 'ICE agreement number' via MyAgreements dans les eServices.

#### Assignee

L'assignee est la partie qui reçoit les droits. Vous complétez ici en tant qu'éditeur vos propres données. Vous indiquez ici sous lesquels de vos noms possibles vous souhaitez enregistrer cet agreement. Il est obligatoire de compléter tant le nom que l'IP Name Number et la société.

Vous ne devez pas mentionner l'assignor (la partie qui cède les droits, en l'espèce le compositeur/l'auteur). À chaque déclaration d'œuvre dans laquelle vous faites référence au présent agreement, le territoire et la date de début seront repris.

#### Date de début de l'agreement

Vous indiquez ici la date de début de l'agreement. Cette date ne peut pas se situer à plus d'une semaine dans le futur.

#### **Territoire**

Vous indiquez ici pour quel territoire l'agreement est valable.

#### Parts droits d'exécution et droits mécaniques

Complétez pour les deux types de droits les parts en %.

Pour '% Assignor', complétez la part que gardent les compositeurs et/ou auteurs. Pour '% Assignee', complétez la part que vous pouvez réclamer vous-même en tant qu'éditeur.

La somme du '% Assignor' et du '% Assignee' doit être égale à 100%. La part '% Assignee' peut s'élever à maximum 50%.

Il est possible de signaler on-line des parts par usage spécifique via nos eServices > MyAgreements.

Si vous modifiez les parts d'un agreement, toutes les œuvres seront adaptées là où vous appliquiez la répartition de droits originale. Les œuvres avec des parts divergentes restent inchangées.

#### Collection rétroactive

Vous indiquez ainsi si vous avez droit à des revenus qui sont antérieurs à la date de début. Si vous répondez 'OUI', vous pouvez indiquer une date exacte. Si vous n'indiquez pas de date, la collection rétroactive vaut pour l'ensemble de la période qui précède la date de début.

#### Appliquer des agreements généraux de sous-édition

Oui : appliquer les agreements généraux de sous-édition, qui sont connus chez ICE, au présent agreement.

Non : ne pas appliquer les agreements généraux de sous-édition, qui sont connus chez ICE, au présent agreement. La sous-édition ne sera donc pas appliquée automatiquement aux œuvres.

#### Informations complémentaires

Vous pouvez ajouter ici des remarques complémentaires.